## Mill Invisible & Glass panel heater Illustrations  $m$ ill

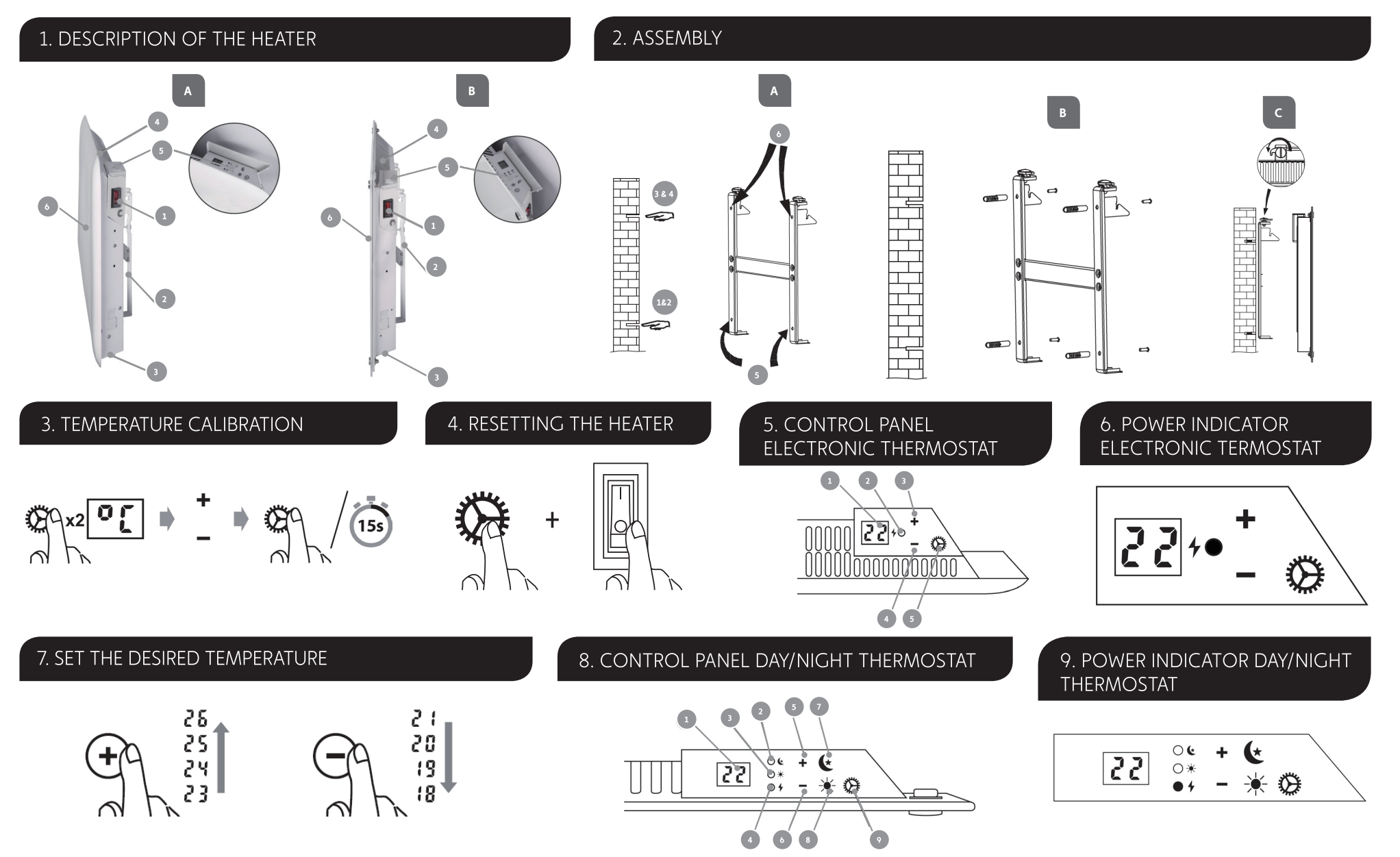

FOR ALL LANGUAGES

 $\boxed{\equiv}$ 

## MILL INVISIBLE & GLASS PANEL HEATER ILLUSTRATIONS

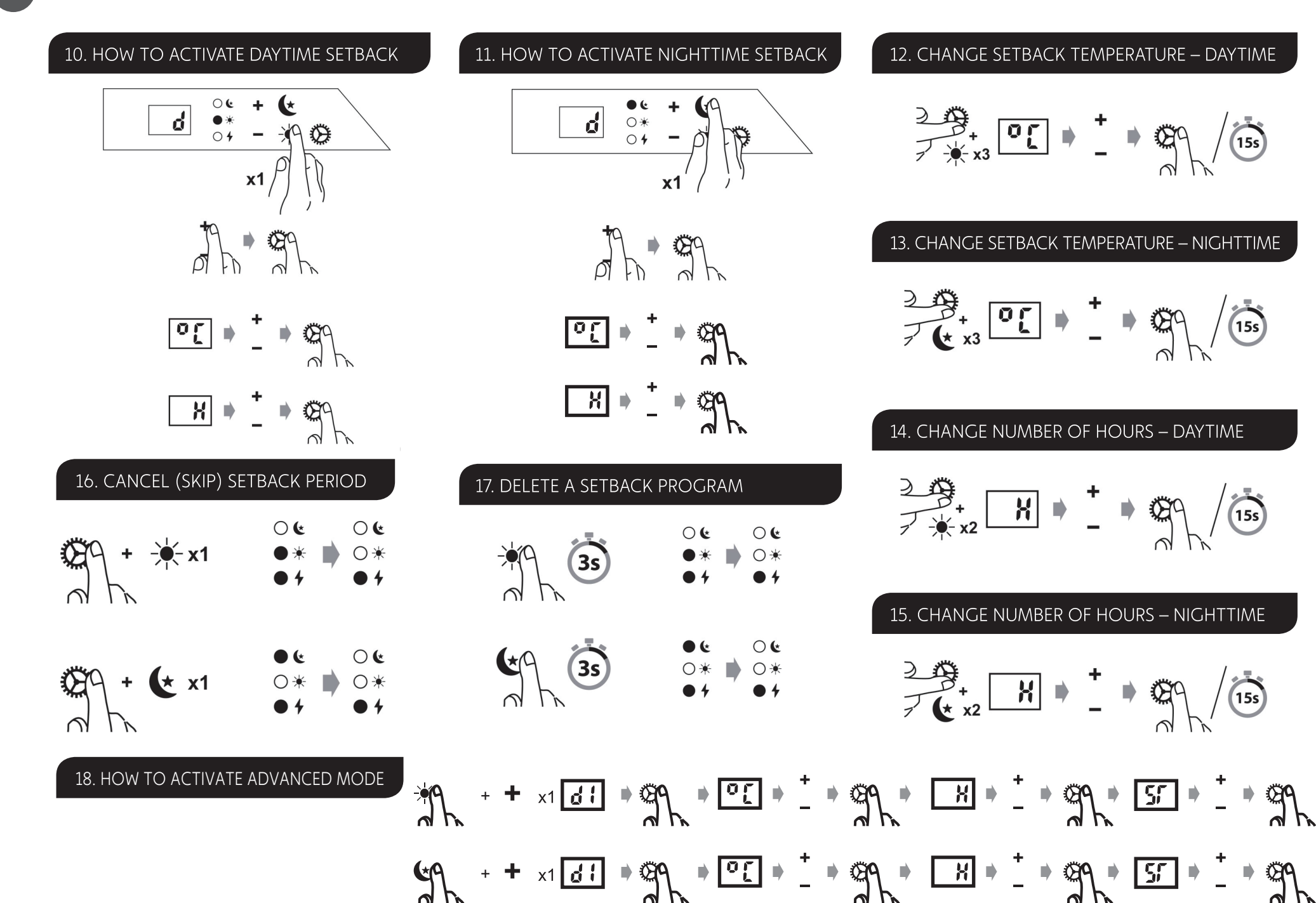

millheat.com